# Performance & Framing

*CS 640, 2015-01-29*

### **Announcements**

● No office hours today

#### **Outline**

- Performance
- Framing

### **Recap**

- **● \*\*What were the key physical layer design issues we discussed last time?**
	- Network of networks -- hosts connected to switches; networks connected to each other via routers
	- Packing switching (vs. circuit switching)
	- Statistical multiplexing (vs. frequency or time division multiplexing)
	- 4-bit/5-bit encoding (vs. non-return to zero, non-return to zero inverted, and Manchester)

## **Performance**

- **● \*\*What performance issues did the NOVA video discuss? Why do we care about performance?**
- Two possible perspectives:
	- Individual links
	- Entire end-to-end path (sequence of links)
- **Bandwidth** 
	- Number of bits transmitted per unit of time e.g., 1 Mbps is 1 million bits per second
	- Or, how long it takes to transmit each bit -- e.g., 1us per bit for 1 Mbps
	- $\circ$  Literally a measure of the frequency band  $-$  i.e., width of a signal

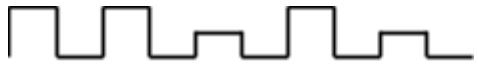

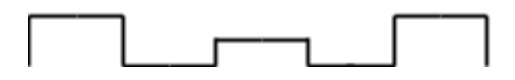

- One measure of bandwidth for a link or path
	- Bandwidth of a path is the minimum bandwidth among all links in the path
- Typical bandwidths
	- Desktops & servers -- 1Gbps or 10Gbps
	- Campus backbone -- 40Gbps or 100Gbps
	- $\blacksquare$  Wireless (802.11n) -- 300Mbps max
	- Cellular (4G LTE) -- 5-12Mbps download, 2-5Mbps download
- Latency
	- Amount of time it takes to transmit a message from one node to another
	- $\circ$  Latency = Propagation Delay + Transmit Delay + Queueing Delay
	- Propagation -- how long it takes for the start of a signal to reach the destination
		- Propagation Delay ∼ Distance / Speed of Light
- **•** Speed of Light is  $2.3 \times 10^{8}$  m/s in copper and  $2.0 \times 10^{8}$  m/s in optical fiber
- $\circ$  Transmit delay -- how long it takes to emit the bits
	- Think of this as the time from when the sender starts signaling to the time the sender ends signaling
	- Time required to send a signal for a given number of bits depends on the bandwidth -- e.g., takes 1 us for 1 Mbps
	- $\blacksquare$  Transmit Delay = Size / Bandwidth
	- Make sure your units match
		- E.g., measure size in bits and bandwidth in bits, or size in Mb and bandwidth in Mbps
		- Remember to convert bytes (big B) to bits (little b) by multiplying by 8, or dividing to go the other way
- Queueing delay -- how long bits are stored at intermediate end points before being sent along the next link
	- Queuing Delay = Sum of queuing delay at each intermediate node
- Example -- latency to send HTTP request for NY times web page
	- Distance from Madison to New York = 1500 km
	- $\blacksquare$  Size of request = 170 B
	- $\Box$  Queueing delay = 30 ms
	- $\Box$  Bandwidth = 10 Mbps
	- **•** Propagation delay =  $(1500 * 1000)$  m /  $(2.0 x 10<sup>4</sup>8)$  m/s = 0.0075 s
	- Transmit delay = (170  $*$  8) b / (1  $*$  1000  $*$  1000) bps = 0.000136 s
	- Latency =  $0.0075$  s +  $0.000136$  s +  $0.030$  s =  $0.037636$  s
- Jitter
	- Variation in latency between subsequent packets
	- $\circ$  Problematic for real-time traffic -- e.g., voice/video calls
- **● \*\* Which performance metric matters more?**
	- Small amounts of data, latency dominates
		- Transmit delay is small, so mostly affected by queueing delay
		- E.g., sending key strokes when using SSH, or sending request for web page
	- Large amounts of data, bandwidth dominates
		- Transmit delay is large, so it is of greater concern
		- E.g., sending streaming video
	- Look at the formulas
		- Latency =  $(Size / Bandwidth) + Queueing$
		- $\blacksquare$  sec = ( bit / (bit / sec ) ) + sec
		- $\blacksquare$  sec = ( bit \* (sec / bit) ) + sec
		- Latency =  $(Size * Constant) + Constant$
- Delay x bandwidth product
	- Number of bits in transit in a link at a given point in time
	- $\circ$  Think of link as a pipe where latency is length and bandwidth is diameter
	- Example
		- Latency =  $0.037$  s
		- Bandwidth = 10Mbps
		- $\Box$  Delay x bandwidth = 370Kb

○ Max amount of data may not always be in transit

## **Link Layer**

- Framing -- where does one packet begin and end (in a signal of bits)?
- Error detection -- how do we identify errors in transmission?
- Access control -- when and who sends a signal?
	- $\circ$  Key concern in old-style wired NWs -- not a problem with full-duplex point-to-point links
	- $\circ$  Still an important issue in wireless NWs since they share the medium (air)
- Queueing -- how to we store packets while waiting to send? what happens if the queue is full? ○ We'll talk about this right before spring break
- Bridging & switching -- how do we connect multiple links?
- Addressing -- how do we identify physical endpoints?

### **Framing**

- **● \*\*How do we identify where in the signal one packet (i.e., frame) begins and ends?**
- Sentinel
	- Use special characters to indicate frame start and end
		- SYN (synchronize) character
		- SOH (state of header) character
		- Link layer header
		- STX (start of transmission) character
		- Body of message (network, transport, and application headers and application data) -- escape any of the special characters that happen to appear in the body of the message
		- ETX (end of transmission) character
		- CRC (cyclic redundancy check) -- used to detect transmission errors
	- Ethernet uses a version of the sentinel approach
		- Start frame with sequence of bits -- used to denote start of frame and to help receiver align signal to byte boundaries
- Byte counting
	- Include the number of bytes that are in the frame after the SYN character
		- SYN character
		- Byte count
		- Link layer header
		- Body of message
		- CRC
	- Disadvantage: corrupted count field can cause too much or too little data to be read; framing will be off until next SYN character is seen
- Clock-based
	- Look for instances of start and end characters based on a fixed frame size and a fixed transmission rate
	- Advantage: very efficient because you only need to check for special characters at set intervals, not every byte
	- Implemented in SONET (Synchronous Optical Network) -- standard used for long distance optical fiber links